## **Oracle® DIVAnet**

Notas de la versión

Versión 2.0 **E74305-01**

Marzo de 2016

- [Novedades](#page-0-0)
- [Requisitos](#page-3-0)
- [Instalación de DIVAnet](#page-3-1)
- [Configuración de DIVAnet](#page-3-2)
- [Accesibilidad a la documentación](#page-4-0)

## <span id="page-0-0"></span>**Novedades**

Oracle DIVAnet 2.0 se basa en una nueva arquitectura que admite más sitios, solicitudes, conexiones y objetos. DIVAnet 2.0 es más configurable, gestionable y flexible; además, permite un mejor tratamiento de errores y ofrece una API más versátil. Utiliza una nueva interfaz de usuario con supervisión eficaz de solicitudes y capacidad de búsqueda de activos. Asimismo, ofrece un proceso de conciliación, copia y supresión más sencillo y flexible. DIVAnet puede buscar realizar búsquedas en varios sitios de Oracle DIVArchive para conocer dónde están los objetos archivados y mover contenido de un sitio a otro.

Para conocer las mejoras específicas de DIVAnet 2.0, consulte las siguientes secciones:

- [Mejoras de configurabilidad](#page-0-1)
- [Mejoras de capacidad de gestión](#page-1-0)
- [Mejoras de la IU de DIVAnet](#page-1-1)
- [Mejoras de la funcionalidad de API](#page-2-0)
- [Mejoras de escalabilidad](#page-2-1)

## <span id="page-0-1"></span>**Mejoras de configurabilidad**

- No se requieren soluciones numeradas ni topología específicas de DIVAnet.
- Cuenta con nuevas opciones predeterminadas; por lo tanto, los archivos de configuración son más fáciles de modificar y entender.
- DIVAnet selecciona el mejor flujo de trabajo y lo aplica. Los usuarios no están limitados a elegir procesadores de mensajes para configurar.
- El nuevo comando Copy de DIVAnet es una alternativa a la configuración de SPM y DFM para lograr funciones de copia ad-hoc.
- El comando Enhanced Restore toma decisiones acerca de cómo recuperar contenido en función de parámetros configurados y otros criterios.

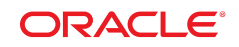

- Los perfiles de flujo de trabajo permiten la configuración de distintos mensajes de configuración, timeout y API para un grupo de aplicaciones y usuarios conectados.
- Nuevo archivo de configuración de reglas de acceso.

## <span id="page-1-0"></span>**Mejoras de capacidad de gestión**

- Mensajes de error mejorados en las llamadas de DIVAnetUI y GetRequestInfo().
- DIVAnet muestra cómo, cuándo y por qué procede de determinada manera en relación con una solicitud.
- Nueva aplicación DivanetAdmin para gestionar y supervisar DIVAnet.
- Parámetros recargables (incluidas las reglas de acceso), de modo que DIVAnet no se deba detener para cambiar los parámetros.
- Nuevo modo directo para enviar mensajes directamente a un sistema DIVArchive remoto por medio de DIVAnet.
- Resincronización independiente de sitios sin necesidad de volver a inicializar la base de datos completa de DIVAnet.
- Es posible obtener el estado de la sincronización de la base de datos de activos de todos los sitios.
- Es posible sincronizar más información de objetos desde DIVArchive (tamaños de archivo, tamaño de objeto en bytes, plan de almacenamiento, etc.).
- Desactivación temporal de solicitudes de API por tipo de mensaje.
- Cierre o reducción de solicitudes dirigidas a DIVArchive Managers individuales.
- Registro de rastreo mejorado.

## <span id="page-1-1"></span>**Mejoras de la IU de DIVAnet**

- IU enriquecida, más clara y moderna.
- Interfaces con DIVAnet mediante el servicio web REST: no dependen de una conexión directa con la base de datos ni de una conexión de socket del gestor.
- Reducción de la cantidad de pantallas, el número de clics y las ventanas emergentes.
- Función de copia rápida en el portapapeles mediante doble clic.
- Capacidad flexible de solicitud de filtro.
- Supresión de actualizaciones en vivo, de ser necesario.
- Capacidad eficaz de búsqueda, ordenación y filtrado de objetos.
- Comando Built-in copy que puede copiar activos de un sitio a otro.
- Se muestran las solicitudes relacionadas con un objeto que se están procesando (solicitudes activas).
- Se muestra información ampliada, como tamaños de archivo y planes de almacenamiento.
- Se muestra la última fecha verificada por objeto (fecha de la última suma de comprobación correcta).
- Compatibilidad con la visualización de rutas de archivos y campos de comentarios grandes.

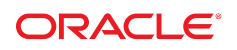

- Se avisa a los usuarios cuando un objeto de un sitio es distinto de un objeto de otro sitio (no se basa en la suma de comprobación).
- El comando Delete de la IU admite supresión de sitio y global.

## <span id="page-2-0"></span>**Mejoras de la funcionalidad de API**

- Las solicitudes se pueden aceptar y colocar en cola aún cuando el gestor, el gestor de DR o la red WAN locales no estén en funcionamiento.
- Nuevo comando Intersite Copy.
- Los comandos de los objetos no fallan cuando se ejecutan inmediatamente después de archivar o copiar un objeto (mejores flujos de trabajo de DbSync).
- Ahora, se pueden realizar reintentos de copia y supresión de objetos de manera continua.
- Se permite más de una restauración simultánea del mismo objeto.
- Se permite la cancelación correcta de todas las solicitudes de contenido.
- Compatibilidad con todos los flujos de trabajo de restauración remota para objetos externalizados de manera local.
- Capacidad para realizar una restauración parcial de archivos de Oracle de manera remota desde cualquier origen y cualquier destino: solo se transfieren los contenidos restaurados parcialmente.
- Rechazo correcto de objetos que ya se archivaron en DIVAnet (pero no necesariamente en el DIVA de destino).
- Mejor tratamiento de comandos getFilesAndFolders e info: más fiabilidad con grandes cantidades de archivos.
- Capacidad para suprimir todas las instancias de objetos de un sitio específico (además de la supresión global y de instancias).
- Una solicitud de supresión cancela las operaciones de copia del objeto seleccionado.
- Elija el sitio de origen en una restauración sin quedar limitado a una instancia específica.
- Configure el sistema para rechazar los comandos de la API que no son compatibles con un flujo de trabajo en particular.
- Las reglas de acceso incluyen reglas eficaces de inclusión y exclusión, además de juegos de reglas flexibles y valores por defecto.
- El nombre de origen y destino del sitio se puede comprobar en las reglas de acceso, las cuales se vuelven a comprobar en cada reintento.

## <span id="page-2-1"></span>**Mejoras de escalabilidad**

- Ningún comando ni flujo de trabajo se limita a dos sitios.
- Rendimiento mejorado en tiempo real, lo que ofrece una reducción significativa en los retrasos de procesamiento de lotes y sondeos.
- Aumento de la cantidad de solicitudes que puede procesar DIVAnet.
- DIVAnet puede poner en cola y reducir las solicitudes enviadas a los gestores (con todos los comandos).

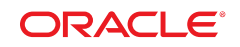

- Todas las solicitudes de contenido son solicitudes de DIVAnet de primera clase: se pueden registrar y ver aun cuando los sitios de DIVA no están en funcionamiento.
- Las solicitudes se pueden recuperar cuando DIVAnet se cierra de manera abrupta (flujo de trabajo completo o fallido).
- Aumento en la cantidad de conexiones admitidas con la API por sitio, especialmente, cuando la cantidad de sitios es superior a tres.
- Mejor recuperación de conexión y estrategia de reconexión para conexiones de socket del gestor.
- Rendimiento más rápido de sincronización de base de datos:
	- Sincronización de un cambio: unos pocos segundos (en lugar de 30 a 120 segundos)
	- Sincronización inicial de base de datos de un millón de registros: 2 a 4 horas (normalmente)
- Datos más coherentes y exactos en la base de datos de DIVAnet: menos errores de sincronización o menos necesidad de sincronización.
- Rendimiento escalable y predecible cuando los clientes de la API presentan velocidades de sondeo intensas, especialmente, con GetRequestInfo().

## <span id="page-3-0"></span>**Requisitos**

DIVAnet 2.0 requiere DIVArchive 7.3.1 (como mínimo) en todos los sitios.

# <span id="page-3-1"></span>**Instalación de DIVAnet**

DIVAnet 2.0 coincide con DIVArchive 7.3.1. DIVAnet 2.0 tiene niveles de versiones independientes de DIVArchive y tiene un instalador distinto.

#### **Nota:**

DIVAnet 2.0 está configurado de manera distinta que las versiones anteriores (heredadas) de DIVAnet; por lo tanto, no constituye un sustituto inmediato. En el pasado, DIVAnet se denominaba "gateway de acceso" en el instalador de DIVArchive.

Para instalar DIVAnet 2.0, consulte la *Guía de Oracle DIVAnet* en OTN.

# <span id="page-3-2"></span>**Configuración de DIVAnet**

Los nuevos servicios de DIVAnet (ClientAdapter, ManagerAdapter y DbSync) reemplazan los componentes del proxy y del gateway de acceso. Estos servicios procesan mensajes de la API de DIVA y permiten que un grupo de sistemas DIVArchive se comporte como un sistema DIVA unificado.

#### **Nota:**

Los archivos de configuración para estos servicios no son compatibles con los archivos de configuración del proxy ni con los del gateway de acceso.

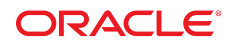

Para configurar DIVAnet 2.0, consulte la *Guía de Oracle DIVAnet* en OTN.

# <span id="page-4-0"></span>**Accesibilidad a la documentación**

Para obtener información sobre el compromiso de Oracle con la accesibilidad, visite el sitio web del Programa de Accesibilidad de Oracle en [http://www.oracle.com/pls/topic/](http://www.oracle.com/pls/topic/lookup?ctx=acc&id=docacc) [lookup?ctx=acc&id=docacc](http://www.oracle.com/pls/topic/lookup?ctx=acc&id=docacc).

### **Acceso a My Oracle Support**

Los clientes de Oracle que hayan contratado servicios de soporte electrónico pueden acceder a ellos mediante My Oracle Support. Para obtener información, visite [http://www.oracle](http://www.oracle.com/pls/topic/lookup?ctx=acc&id=info) [.com/pls/topic/lookup?ctx=acc&id=info](http://www.oracle.com/pls/topic/lookup?ctx=acc&id=info) o, si tiene alguna discapacidad auditiva, visite <http://www.oracle.com/pls/topic/lookup?ctx=acc&id=trs>.

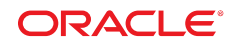

#### Copyright © 2016, Oracle y/o sus filiales. Todos los derechos reservados.

Este software y la documentación relacionada están sujetos a un contrato de licencia que incluye restricciones de uso y revelación, y se encuentran protegidos por la legislación sobre la propiedad intelectual. A menos que figure explícitamente en el contrato de licencia o esté permitido por la ley, no se podrá utilizar, copiar, reproducir, traducir, emitir, modificar, conceder licencias, transmitir, distribuir, exhibir, representar, publicar ni mostrar ninguna parte, de ninguna forma, por ningún medio. Queda prohibida la ingeniería inversa, desensamblaje o descompilación de este software, excepto en la medida en que sean necesarios para conseguir interoperabilidad según lo especificado por la legislación aplicable.

La información contenida en este documento puede someterse a modificaciones sin previo aviso y no se garantiza que se encuentre exenta de errores. Si detecta algún error, le agradeceremos que nos lo comunique por escrito.

Si este software o la documentación relacionada se entrega al Gobierno de EE.UU. o a cualquier entidad que adquiera las licencias en nombre del Gobierno de EE.UU. entonces aplicará la siguiente disposición:

U.S. GOVERNMENT END USERS: Oracle programs, including any operating system, integrated software, any programs installed on the hardware, and/or documentation, delivered to U.S. Government end users are "commercial computer software" pursuant to the applicable Federal Acquisition Regulation and agency-specific supplemental regulations. As such, use, duplication, disclosure, modification, and adaptation of the programs, including any operating system, integrated software, any programs installed on the hardware, and/or documentation, shall be subject to license terms and license restrictions applicable to the programs. No other rights are granted to the U.S. Government.

Este software o hardware se ha desarrollado para uso general en diversas aplicaciones de gestión de la información. No se ha diseñado ni está destinado para utilizarse en aplicaciones de riesgo inherente, incluidas las aplicaciones que pueden causar daños personales. Si utiliza este software o hardware en aplicaciones de riesgo, usted será responsable de tomar todas las medidas apropiadas de prevención de fallos, copia de seguridad, redundancia o de cualquier otro tipo para garantizar la seguridad en el uso de este software o hardware. Oracle Corporation y sus filiales declinan toda responsabilidad derivada de los daños causados por el uso de este software o hardware en aplicaciones de riesgo.

Oracle y Java son marcas comerciales registradas de Oracle y/o sus filiales. Todos los demás nombres pueden ser marcas comerciales de sus respectivos propietarios.

Intel e Intel Xeon son marcas comerciales o marcas comerciales registradas de Intel Corporation. Todas las marcas comerciales de SPARC se utilizan con licencia y son marcas comerciales o marcas comerciales registradas de SPARC International, Inc. AMD, Opteron, el logotipo de AMD y el logotipo de AMD Opteron son marcas comerciales o marcas comerciales registradas de Advanced Micro Devices. UNIX es una marca comercial registrada de The Open Group.

Este software o hardware y la documentación pueden proporcionar acceso a, o información sobre contenidos, productos o servicios de terceros. Oracle Corporation o sus filiales no son responsables y por ende desconocen cualquier tipo de garantía sobre el contenido, los productos o los servicios de terceros a menos que se indique otra cosa en un acuerdo en vigor formalizado entre Ud. y Oracle. Oracle Corporation y sus filiales no serán responsables frente a cualesquiera pérdidas, costos o daños en los que se incurra como consecuencia de su acceso o su uso de contenidos, productos o servicios de terceros a menos que se indique otra cosa en un acuerdo en vigor formalizado entre Ud. y Oracle.

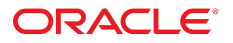